### Registration

When students are ready to sign up for credit classes at Lakeland, the SSC can answer questions about the process and provide direction to make it quick and easy. Students can register for classes through the myLakeland portal or in-person at the SSC. Lakeland's credit class schedule is available online only at **lakelandcc.edu/schedule** and provides the most up-to-date, real-time data for class offerings and seat availability. Course descriptions, textbooks, pricing and prerequisite information

are also listed in the online schedule.

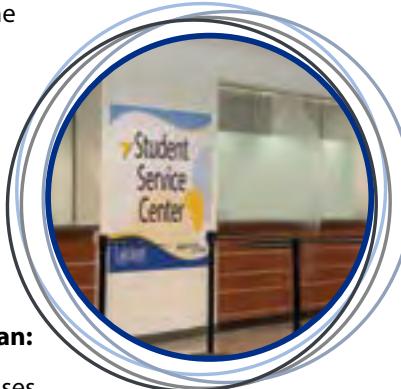

#### **Students who stop by the SSC can:**

- Add or drop classes.
- Check on class availability.
- Declare classes as audit or pass/fail.
- Inquire about important enrollment dates.
- Obtain information for enrollment verification.
- Petition for a grade change.
- Sign up for a senior citizen audit.
- Submit prerequisite course overrides.

*\* SSC photos courtesy of Lakeland student photographer Michael Kinkopf*

### Contact Information

**440.525.7050 Room: A-1003 SSCenter@lakelandcc.edu**

## Counseling and Advising

The SSC can assist students with scheduling and checking in for counseling and advising appointments. In addition, students can sign in for Walk-In Counseling, which allows students the opportunity to see a Lakeland counselor without a scheduled appointment. Walk-In counseling sessions are held Mondays, 8-11:15 a.m. and Tuesdays, 1-4:15 p.m. In addition, there are several times during the year that additional walk-in sessions are available; students should check with the SSC for those dates and times.

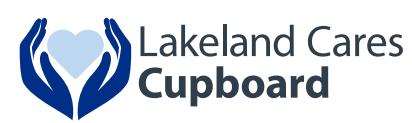

Lakeland Cares Cupboard was created in response to a growing awareness of food insecurities on Lakeland's campus. The cupboard gives students in need access to food and personal hygiene products, free of charge, while on campus and helps connect them with resources they need off campus.

Lakeland Cares Cupboard is located in the Student Service Center on the first floor of the A-Building.

Funding provided through The Lakeland Foundation.

STUDENT SERVICE CENTER 7700 Clocktower Drive Kirtland, OH 44094 4-19 bc (11134)

# **Student Service Center**

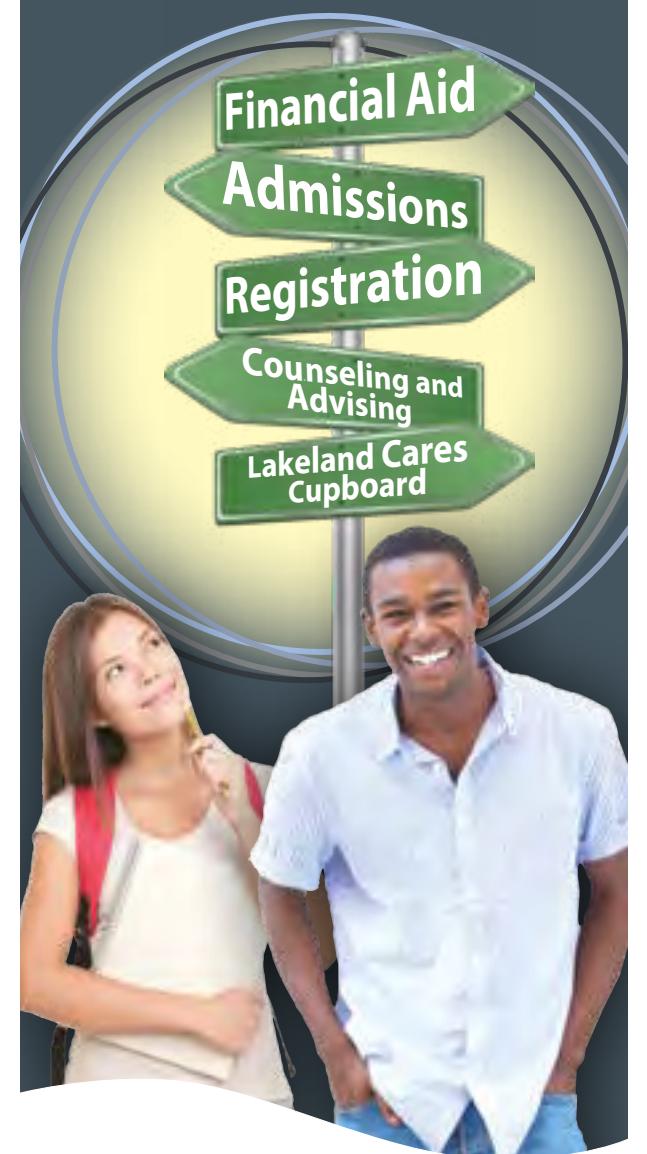

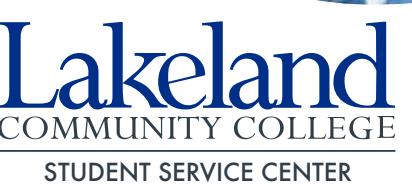

### Student Service Center

Starting college can sometimes seem like a daunting task with all the forms and steps required. Lakeland's Student Service Center (SSC), located on the first floor of the A-Building in Room A-1003, is the one stop location on campus where students can receive help with admissions, financial aid, registration and general billing questions. Students can also visit the SSC to access counseling and advising.

The SSC provides assistance to all students as they navigate the steps to enroll and pay for classes at the college and is the connection for students to other campus resources. For new students getting started in college or continuing students needing enrollment support, the SSC is the place to go!

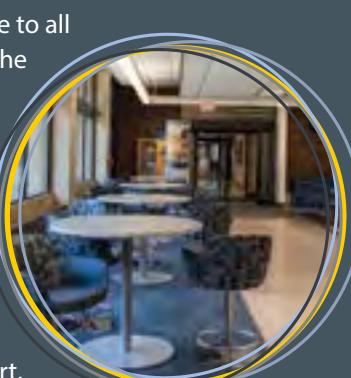

### Admissions

Lakeland's SSC supports students as they undertake all aspects of the admissions process. Along with the standard conditions for admission to the college, some degrees and certificates have additional requirements, and the SSC can provide new students with the information necessary to complete all the steps.

At the SSC, students can:

- Apply to the health technology programs.
- Make changes to their student record (name, address, major, change of residency, citizenship information, etc.).
- Obtain myLakeland log-in information.
- Register for a Health Information Session.
- Register for a New Student Orientation.
- Register for a placement test.
- Request official and unofficial transcripts.
- Submit transient student forms.

### Financial Aid

Many people struggle with the decision on how to pay for college. Lakeland Community College is committed to making a college education as affordable as possible. Even though Lakeland's tuition is about one-third the cost of most fouryear institutions, for many, the costs can be concerning. The SSC staff are well versed in the many types of financial aid available and can help students to understand the rules for eligibility and assist with the application process.

In addition, at the SSC students can:

- Authorize financial aid to be used in Lakeland's bookstore.
- Check financial aid status.
- Get questions answered on financial aid eligibility.
- Inquire about the effects of withdrawing and/or failing classes on financial aid eligibility.
- Submit requests for federal loans and work-study.
- Submit required financial aid documents.

**Note: A Lakeland or government issued ID is required when requesting information from your student record.**

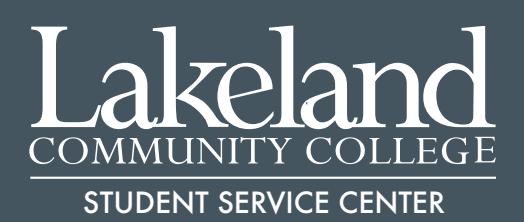

7700 Clocktower Drive